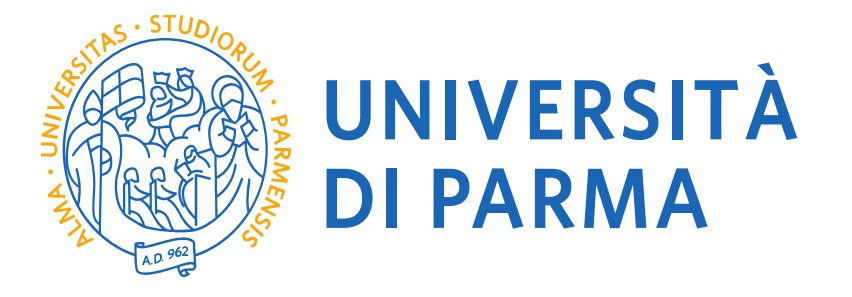

**DIPARTIMENTO DI SCIENZE DEGLI ALIMENTI E DEL FARMACO** 

# Tirocinio formativo e Prova Finale (esame di Laurea)

*Corso di Laurea Magistrale in Scienze e Tecnologie Alimentari* 

*Maggio 2024*

## **PUNTI CHIAVI**

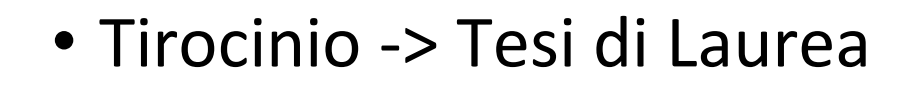

- Tirocinio presso struttura dell'ateneo (interno)
- Tirocinio presso struttura esterna
- Tirocinio in mobilità internazionale

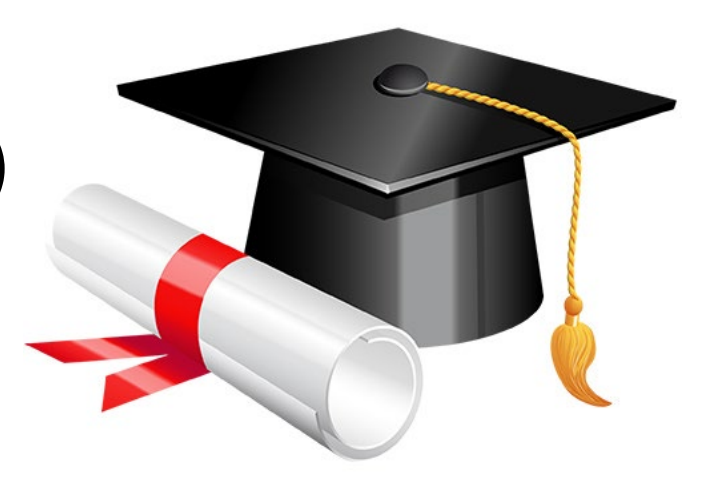

### • Tesi di laurea

### **COSA** è il tirocinio formativo?

• La LM in STA si consegue con il superamento della **Prova finale** (esame di Laurea) che consiste nella discussione di una Tesi di Laurea ad alto contenuto, di norma sperimentale, su un argomento di ricerca originale sviluppato durante il **Tirocinio Formativo**.

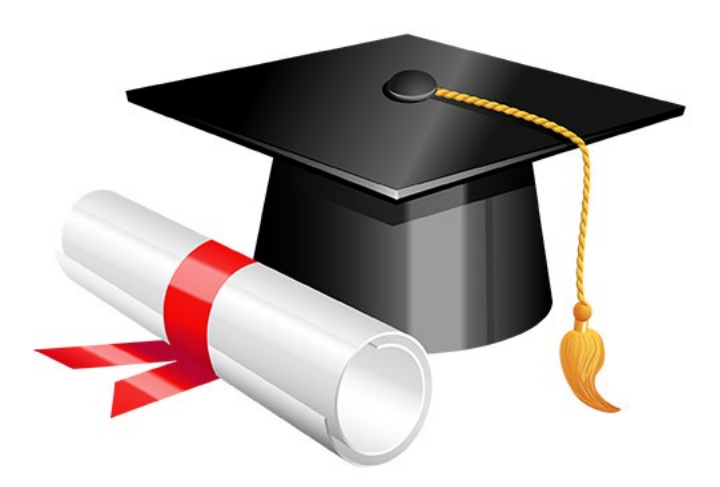

### **COSA** è il tirocinio formativo?

- Tirocinio e Prova finale sono **interconnessi** in modo che lo studente possa acquisire ulteriori capacita operative sviluppando una ricerca originale ma anche la capacità di organizzare i risultati ottenuti in una relazione scritta (Tesi di Laurea) e di presentarli e discuterli criticamente nella Prova finale.
- **L'attività di Tirocinio perciò è parte integrante della Prova finale** in un percorso didattico sinergico e congiunto.

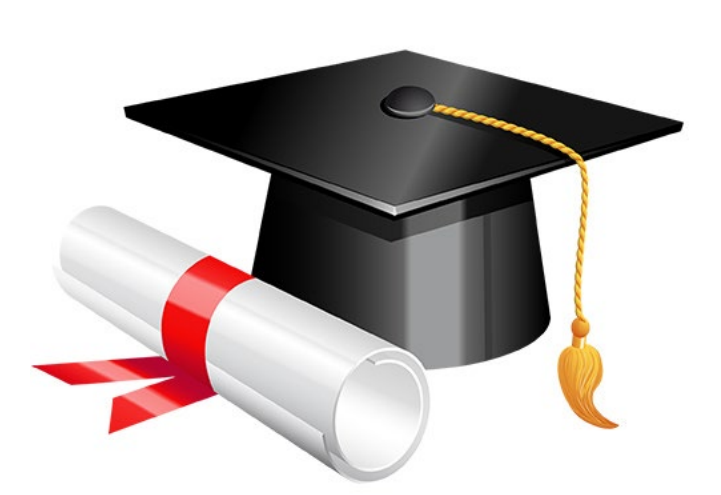

### **DOVE** trovare tutte le informazioni?

- **TIROCINIO** [https://corsi.unipr.it/it/cdlm](https://corsi.unipr.it/it/cdlm-sta/tirocini)[sta/tirocini](https://corsi.unipr.it/it/cdlm-sta/tirocini)
- **TESI DI LAUREA / PROVA FINALE**  [https://corsi.unipr.it/it/cdlm-sta/tesi-di-laurea](https://corsi.unipr.it/it/cdlm-sta/tesi-di-laurea-prova-finale)[prova-finale](https://corsi.unipr.it/it/cdlm-sta/tesi-di-laurea-prova-finale)
- *REGOLAMENTO* <https://saf.unipr.it/it/node/4737>

**Per eventuali chiarimenti contattare il referente dei tirocini (**[pedro.mena@unipr.it](mailto:pedromiguel.menaparreno@unipr.it)**)**

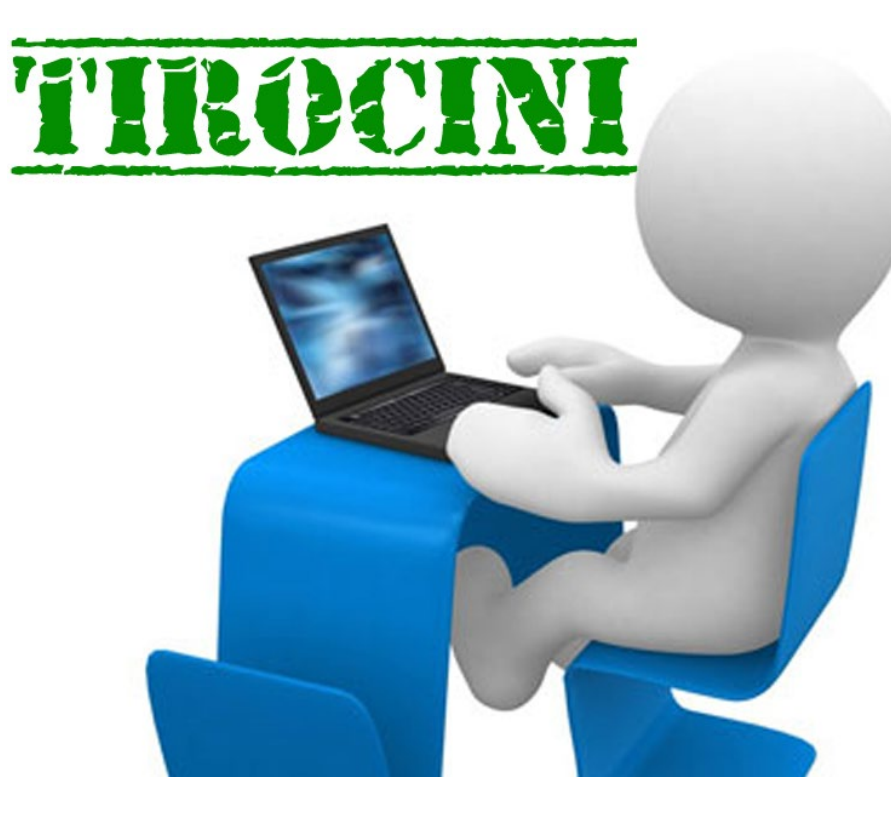

### **CHI** può accedere al tirocinio formativo?

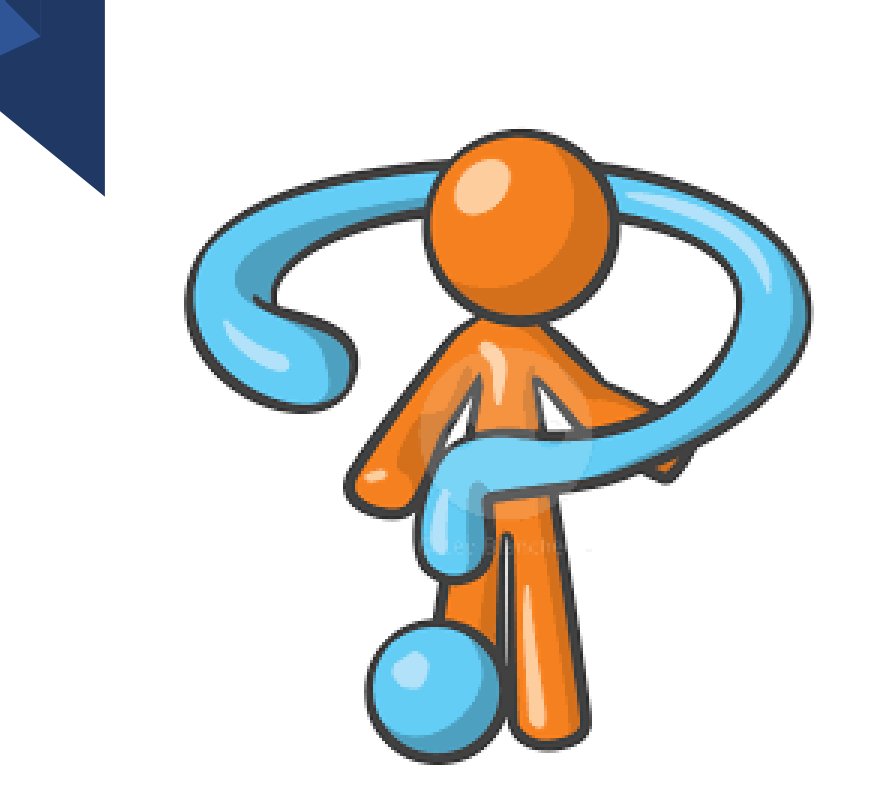

Sono ammessi allo svolgimento del Tirocinio gli studenti di che sono iscritti **all'ultimo anno di corso o fuori corso**

### **QUANDO** si può iniziare il tirocinio formativo?

- non ci sono vincoli di CFU
- è **preferibile** al secondo semestre considerando il minor carico didattico

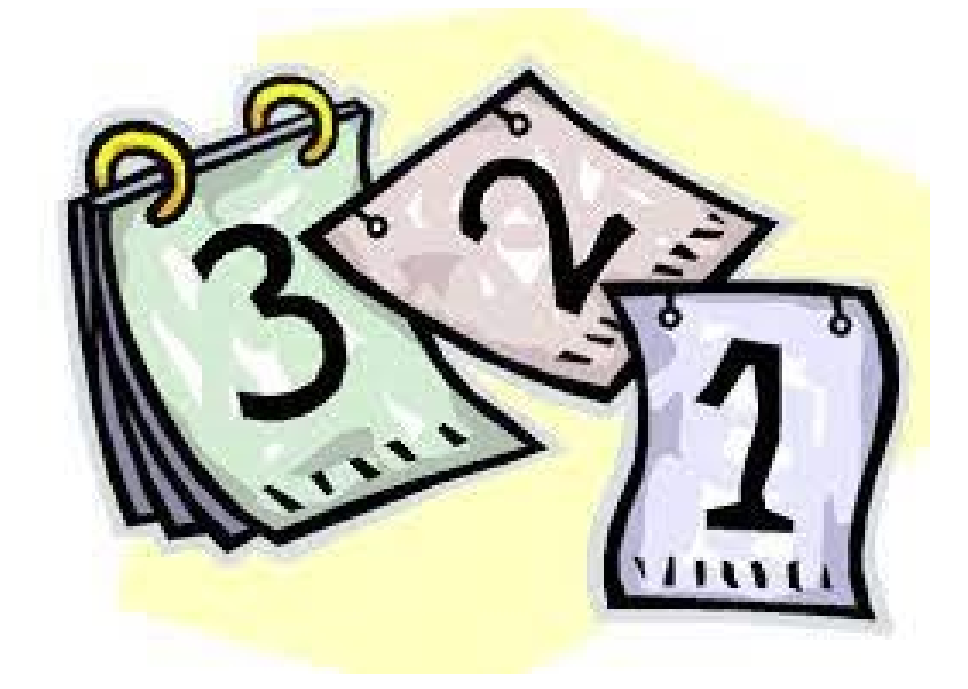

### **QUANTO** dura il tirocinio formativo?

- L'attività di Tesi di Laurea Magistrale corrisponde a 30 CFU (750 ore):
- di cui 20 CFU (500 ore) sono relativi al tirocinio
- e 10 CFU (250 ore) alla prova finale.

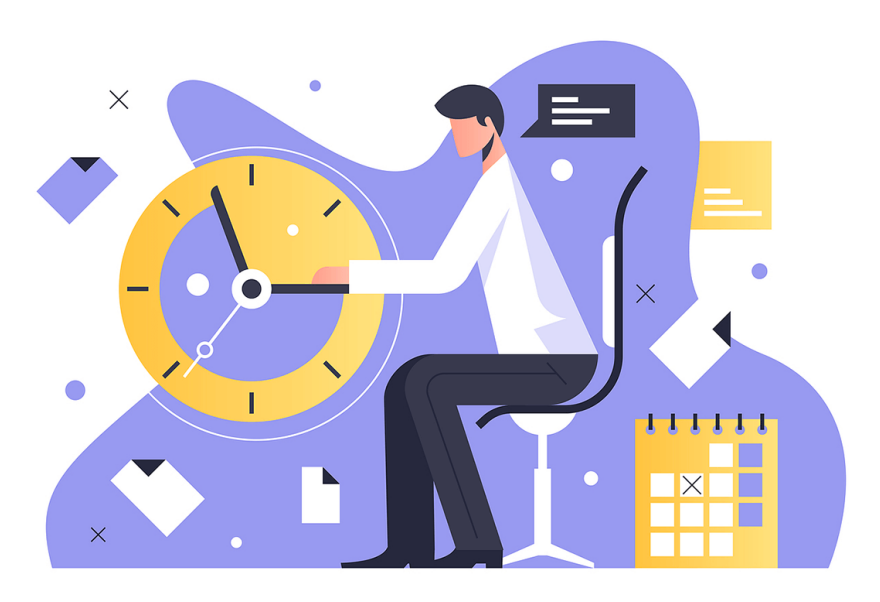

### **COME** scegliere un tirocinio formativo?

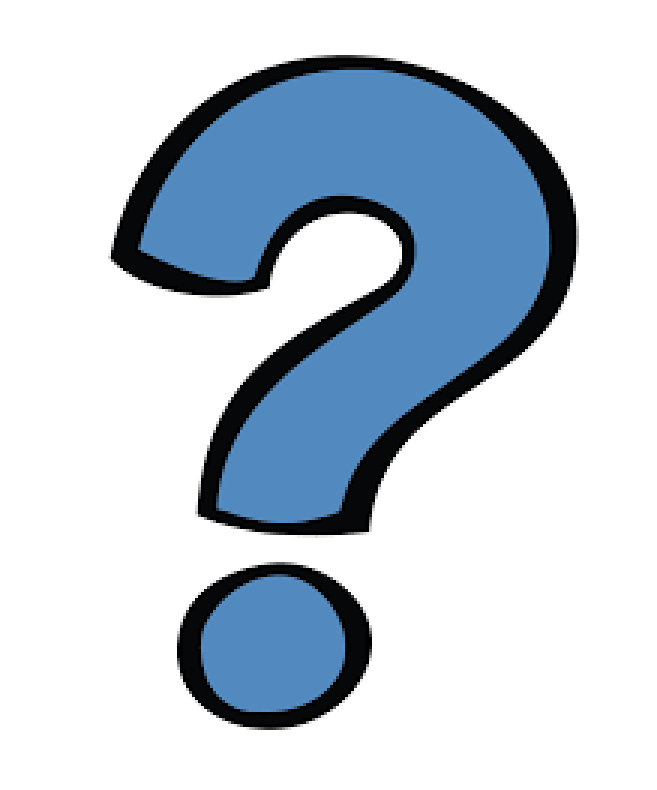

- i. TIROCINIO PRESSO STRUTTURA DELL'ATENEO (INTERNO) *(presso Dipartimenti o gruppi di ricerca operanti all'interno dell'Università degli Studi di Parma)*
- ii. TIROCINIO PRESSO STRUTTURA ESTERNA *(presso Aziende, Enti di diritto pubblico o privato esterni all'Università di Parma (ivi comprese altre Università), con cui siano state stipulate apposite convenzioni*
- iii. TIROCINIO IN MOBILITA' INTERNAZIONALE

### **COME** attivare un tirocinio formativo?

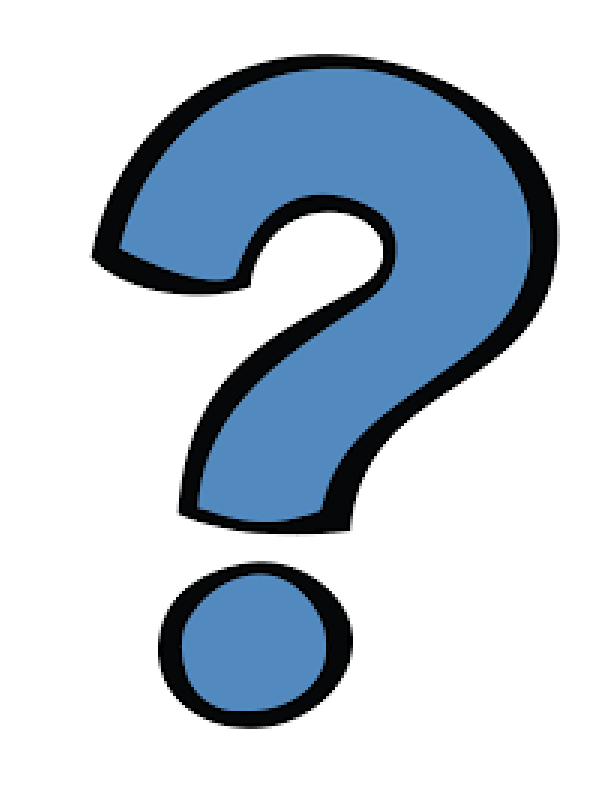

- i. TIROCINIO PRESSO STRUTTURA DELL'ATENEO (INTERNO) *(procedura online su ESSE3)*
- ii. TIROCINIO PRESSO STRUTTURA ESTERNA *(procedura online su ESSE3)*

iii. TIROCINIO IN MOBILITA' INTERNAZIONALE *(ERASMUS+ SMT o Overworld, attraverso un bando) (o procedura cartacea senza bando)*

### **COME** attivare un tirocinio formativo?

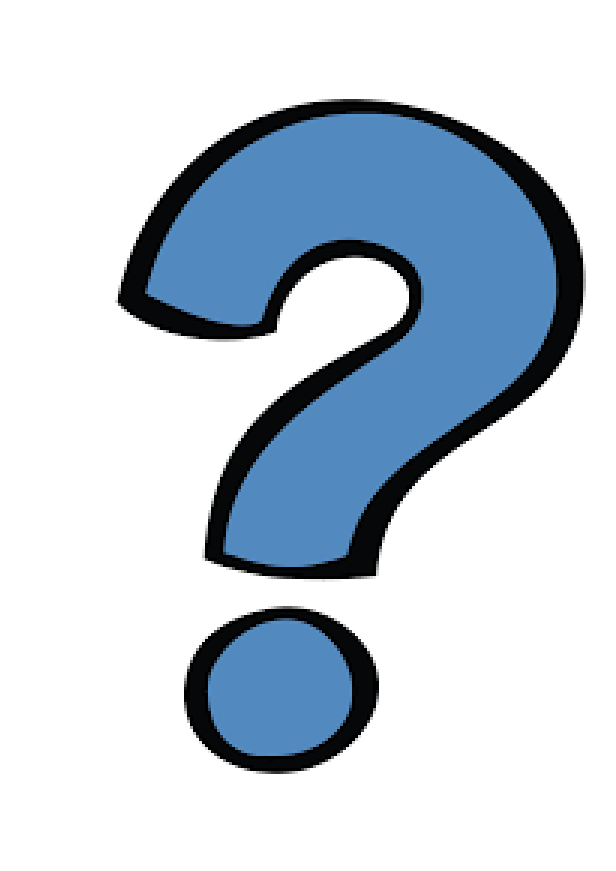

#### $\leftarrow$   $\rightarrow$  C'  $\hat{\Omega}$   $\hat{\mathbf{a}}$  corsi.unipr.it/it/cdlm-sta/tirocini

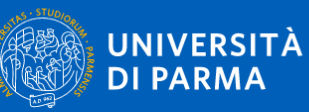

LAUREA MAGISTRALE IN Scienze e tecnologie alimentari

**IL CORSO ISCRIVERSI STUDIARE LAUREARSI SERVIZI** 

DIPARTIMENTO DI SCIENZE DEGLI ALIMENTI E DEL FARMACO

Home / Tirocini

#### **Tirocini**

L'Università di Parma promuove i tirocini curriculari al fine di agevolare le scelte professionali mediante la conoscenza diretta del mondo del lavoro e la realizzazione di momenti di alternanza tra studio e lavoro.

Il tirocinio curriculare integra e completa il percorso formativo dello studente e della studentessa mediante lo svolgimento di attività pratiche che, in base a quanto previsto dal Regolamento Didattico del proprio corso di studio, possono essere svolte in strutture interne all'Università o esternamente presso qualificati enti pubblici e privati con i quali l'Ateneo abbia stipulato appositi accordi.

Il tirocinio coinvolge tre soggetti: lo/la studente studentessa, il soggetto promotore (l'Università di Parma) e quello ospitante (azienda o ente) presso cui l'attività viene svolta sotto la guida di un/una tutor universitario/a, un/una docente dell'Ateneo, e di un/una tutor aziendale.

Il tirocinio curriculare non costituisce premessa per un rapporto di lavoro fra il/la tirocinante e la struttura ospitante né può essere sostitutiva di manodopera aziendale o di prestazione professionale.

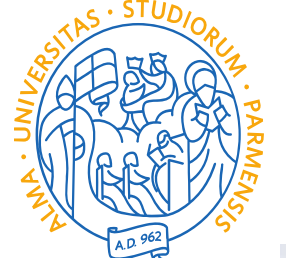

### UNIVERSITÀ **DI PARMA**

**DIPARTIMENTO DI SCIENZE** 

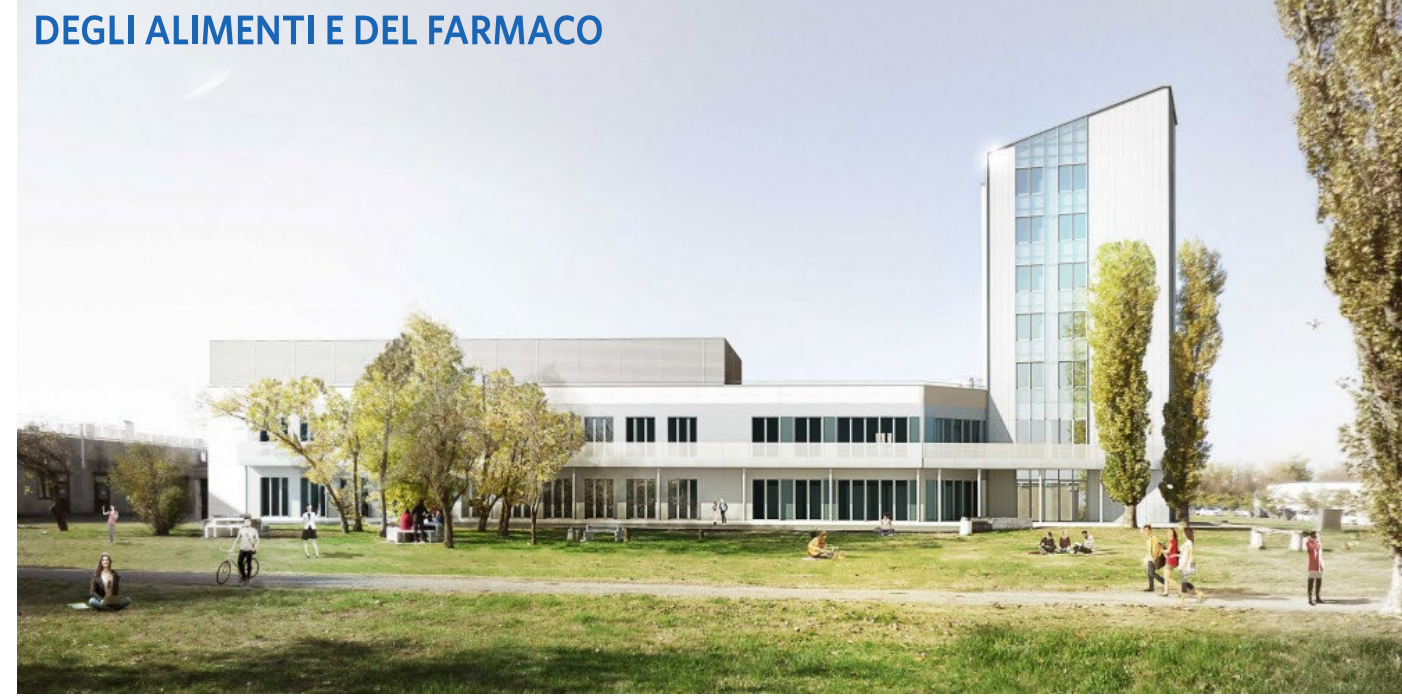

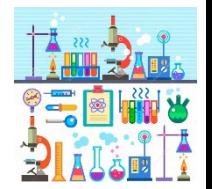

- Docenti del Corso di LM in STA + altri docenti di area alimentare del Dipartimento di Scienze degli Alimenti e del Farmaco
- Offerta di tirocini, massima flessibilità per quanto riguarda i **diversi periodi di ingresso** in tirocinio, al fine di dare la possibilità agli studenti di programmare con tranquillità il loro periodo di tirocinio, scegliendo tra le varie opportunità.
- Le offerte di tirocinio fanno riferimento sia ad **attività sperimentali tradizionali** da condurre in laboratori del Dipartimento o in aziende esterne all'Università, sia ad **attività di ricerca bibliografica** e discussione finalizzate alla redazione di tesi compilative.
- Si ricorda agli studenti che la valutazione delle due tipologie di tesi non prevede differenza alcuna.

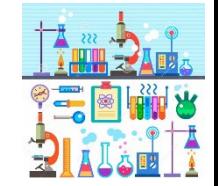

### <https://corsi.unipr.it/it/cdlm-sta/tirocini#blocco-paragrafo-14228>

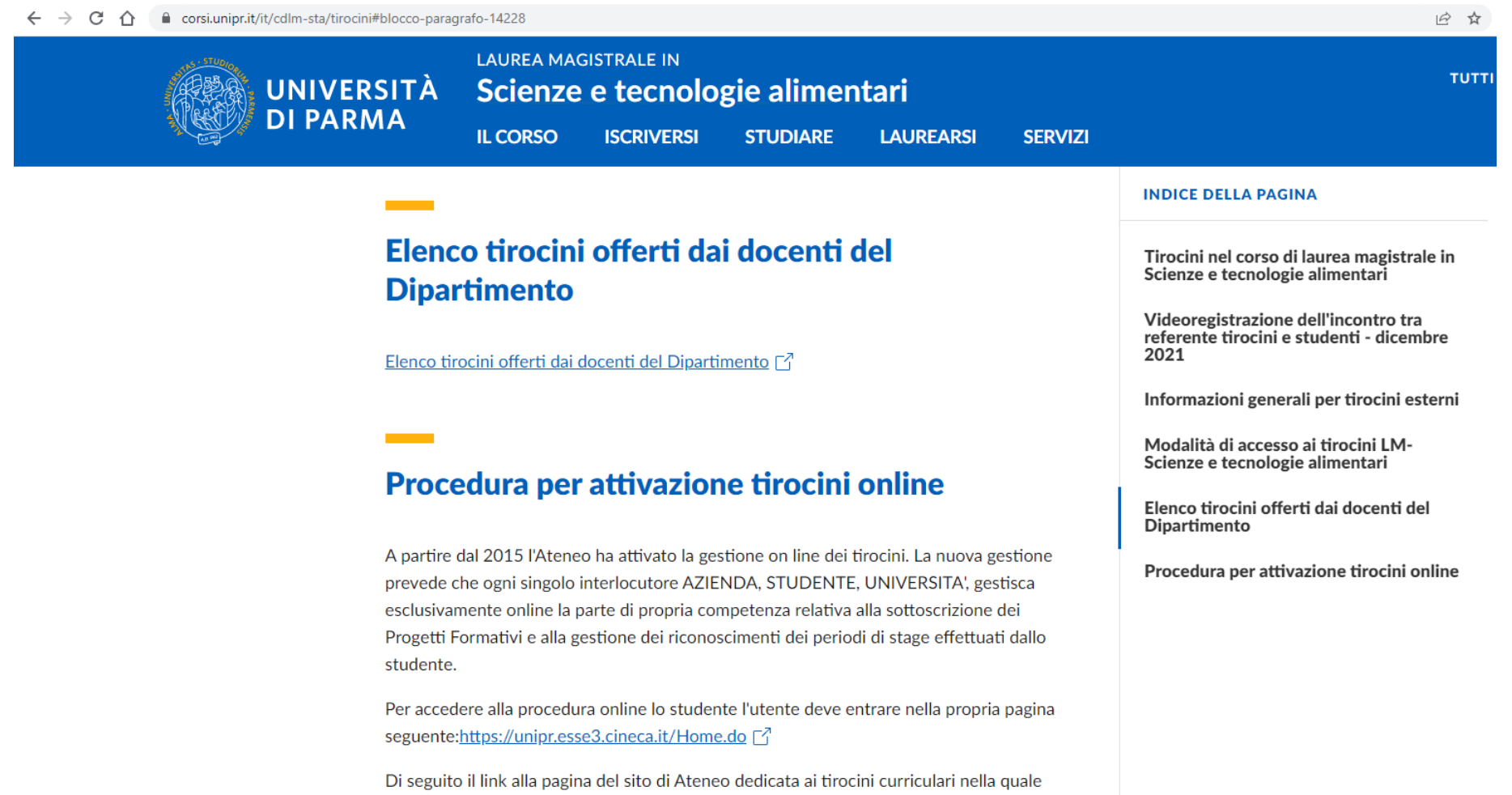

trovate le procedure per l'attivazione e il completamento dei tirocini:

https://www.unipr.it/tirocini-curriculari-online  $\Gamma_1^2$ 

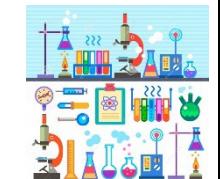

### <https://corsi.unipr.it/it/cdlm-sta/tirocini#blocco-paragrafo-14228>

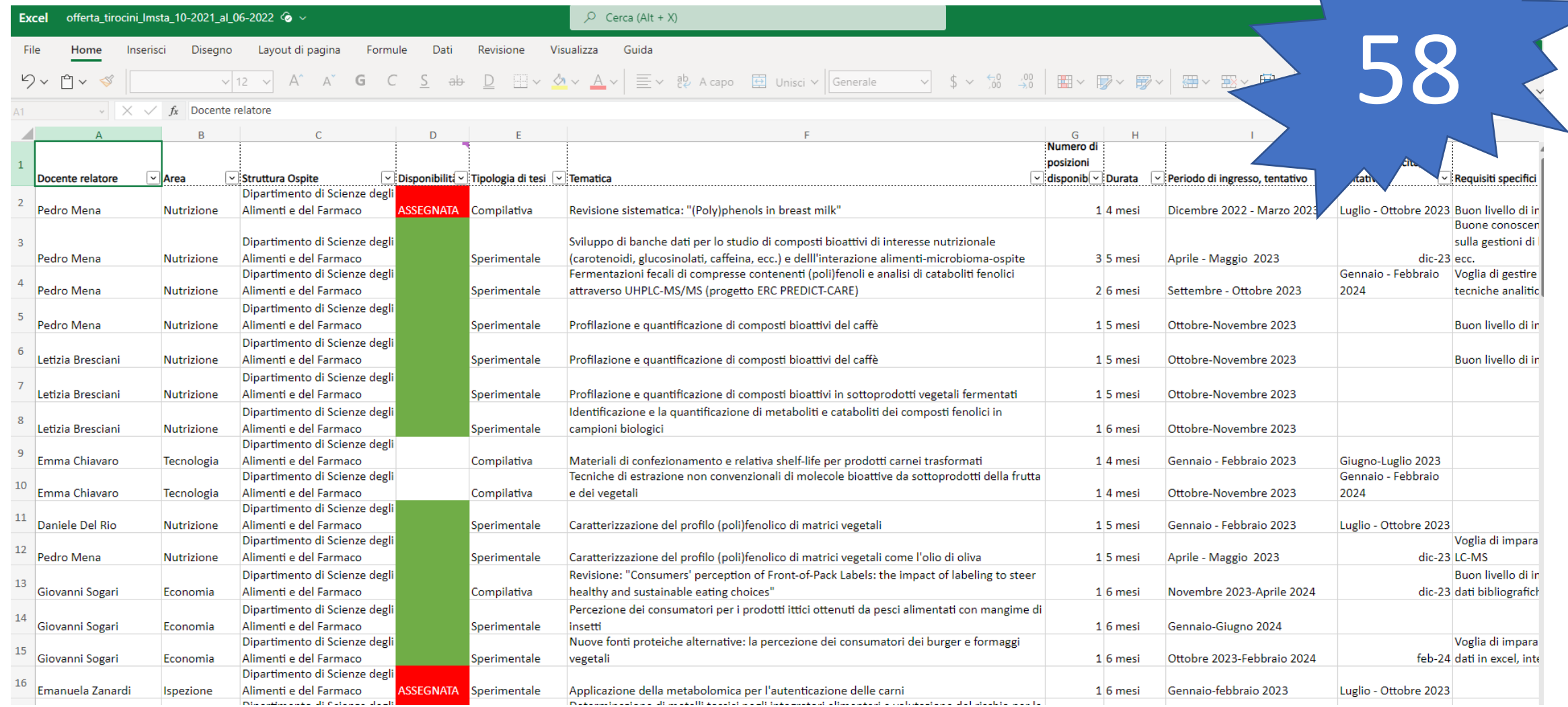

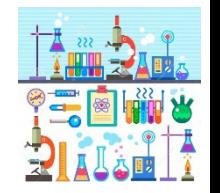

- **L'aggiornamento periodico** della pagina web consentirà a tutti gli studenti di avere un quadro reale della situazione circa la disponibilità di tirocini.
- **Per accedere alle offerte di tirocinio gli studenti devono contattare i docenti di interesse, che faranno da tutore accademico**. *UN DOCENTE PER VOLTA!*
- Ogni docente userà propri criteri per decidere le assegnazioni.
- I docenti potranno dare risposta immediata allo studente o decidere di attendere un periodo di tempo per effettuare una eventuale selezione fra più richiedenti.
- Una volta concordato il tirocinio con lo studente, i docenti comunicheranno tale assegnazione in tempo reale al Prof. Mena Parreño e al Sig. Barchi per l'aggiornamento della pagina web e al Prof. Rinaldi per l'inserimento su ESSE3 e quindi consentire l'attivazione formale del tirocinio.

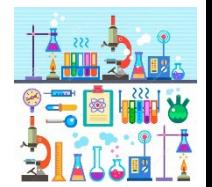

- Lo studente può:
	- visionare le **offerte di tirocinio interno** (**opportunità**) pubblicate dalla propria pagina web Esse3 ([https://unipr.esse3.cineca.it/Home.do](http://unipr.esse3.cineca.it/Home.do))
	- eventualmente **candidarsi** scegliendo la voce opportunità nella sezione TIROCINI E STAGE
	- **accettare la domanda di stage** da tutor accademico per «studente noto»
- Dopo l'inserimento del **progetto formativo** lo studente deve:
	- visionare e accettare il progetto formativo
- Ogni operazione viene verificata e convalidata on-line dall'ufficio preposto

### II. TIROCINIO PRESSO STRUTTURA ESTERNA

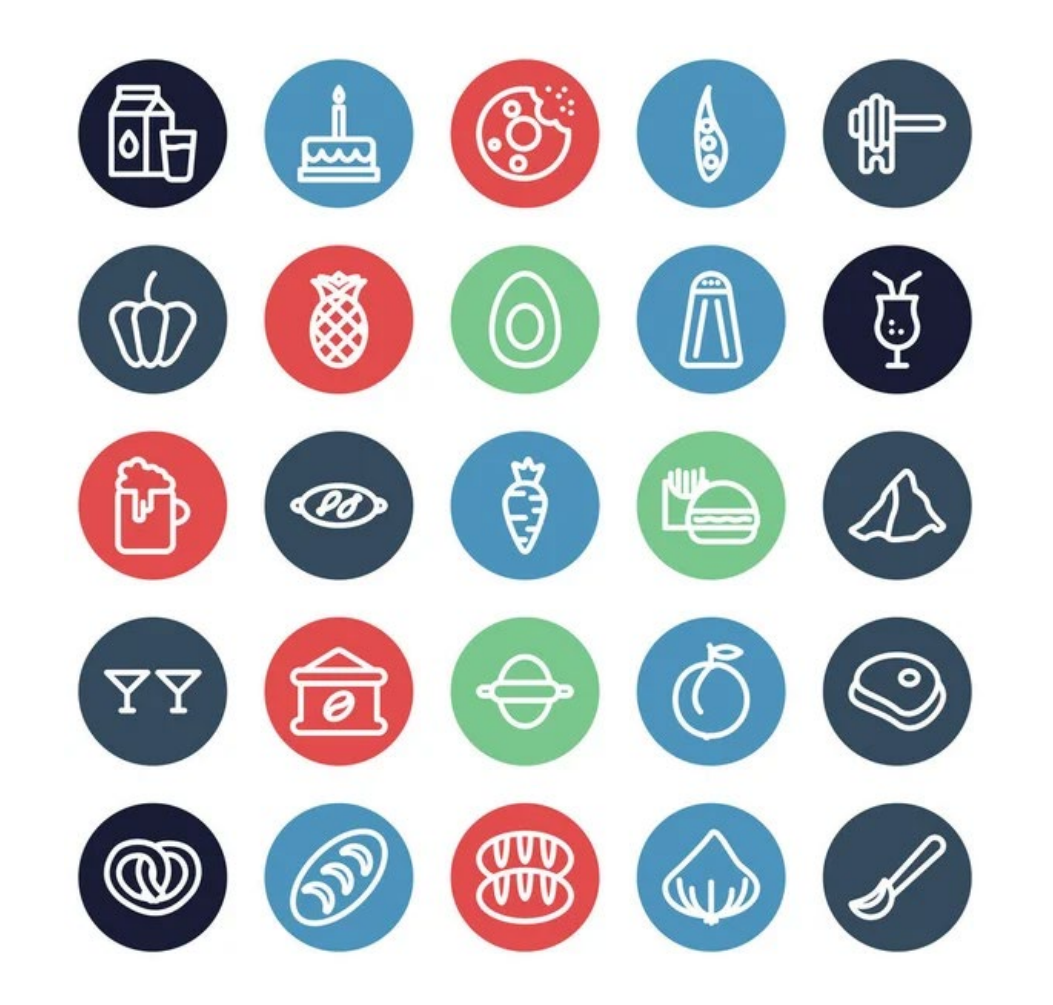

### II. TIROCINIO PRESSO STRUTTURA ESTERNA

- Gli studenti possono svolgere periodi di tirocinio formativi presso aziende o enti convenzionati con l'Università di Parma.
- E' possibile scaricare la lista delle strutture che a tutt'oggi risultano già convenzionate, con alcune avvertenze. La lista è ordinata per Settore e Ragione Sociale, e si riferisce alle aziende o agli enti la cui convenzione è stata attivata nell'ambito del Corso di Studio. In ogni caso, ciascuno studente può accedere a qualsiasi azienda, indipendentemente dal CdS di provenienza.
- Lista: https://corsi.unipr.it/sites/default/files/2022-05/lista aziende dip sda.pdf
- Lo studente può visionare le **offerte di tirocinio** (opportunità) pubblicate dalla propria pagina ESSE3 ([https://unipr.esse3.cineca.it/Home.do\)](https://unipr.esse3.cineca.it/Home.do) eventualmente candidarsi scegliendo la voce opportunità nella sezione TIROCINI E STAGE.

### II. TIROCINIO PRESSO STRUTTURA ESTERNA

**Settore** 

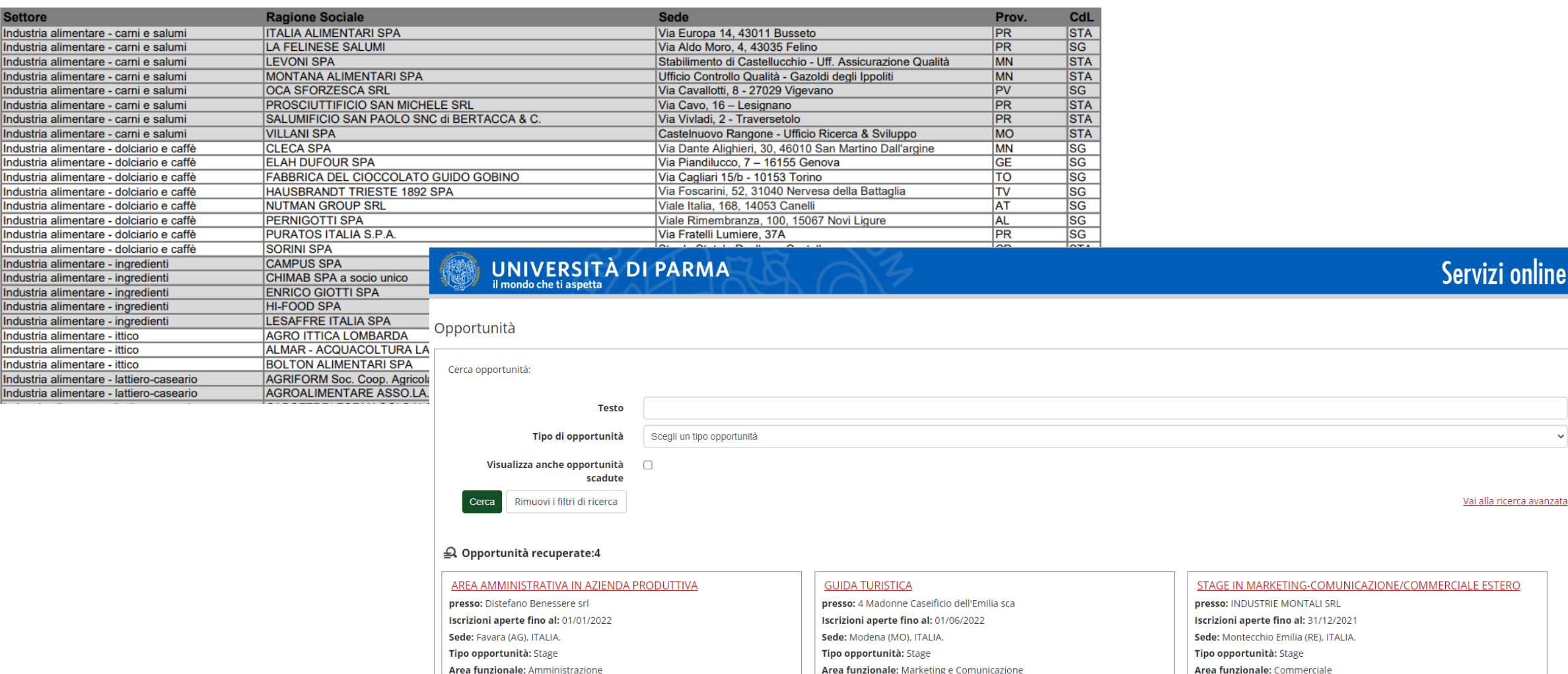

Tirocinio in area amministrativa

Area funzionale: Marketing e Comunicazione La figura ricercata si occuperà di accogliere i visitatori Italiani e stranieri del caseificio e li accompagnerà alla scoperta del Parmigiano Reggiano. Lo studente svolgerà visite guidate in lingua I...

La persona dovrà occuparsi della gestione sviluppo business Analisi di mercato Ricerca nuove opportunità commerciali Customer satisfaction Social media

LABORATORIO DI TRASFORMAZIONE DI VEGETALI E SMIELATURA

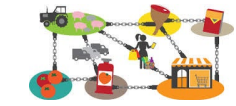

### II. TIROCINIO PRESSO STRUTTURA ESTERNA (L'AZIENDA)

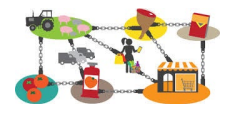

- 1) Lo studente deve seguire **tutte** le procedure previste dal Regolamento dei tirocini/tesi del relativo corso di studi e muoversi in accordo con il docente/tutor interno, anche nella scelta dell'azienda o dell'ente con cui eventualmente svolgere il tirocinio o il periodo di tesi.
- 2) Se un'azienda o un ente sono inclusi nella lista **non significa automaticamente che siano disposti a ricevere nuovi tirocinanti o tesisti**.
- 3) Si richiede allo studente di **contattare un'azienda o un ente per volta, sempre in stretto accordo con il docente/tutor interno**, aspettando la risposta prima di procedere con nuovi contatti.
- 4) **La lista non è esclusiva**: lo studente può svolgere il tirocinio in una qualsiasi azienda o ente convenzionato con l'Università di Parma, indipendentemente dal corso di laurea di prima attivazione, oppure in un'azienda o un ente non ancora convenzionati, attivando una nuova convenzione.
- 5) In ogni caso, una volta trovato l'accordo con un'azienda o un ente, si consiglia di **chiedere conferma della validità della convenzione** al Settore Orientamento e Tirocini dell'Ateneo inviando una mail a tirociniformativi@unipr.it specificando la Ragione Sociale e l'indirizzo della sede legale.

### II. TIROCINIO PRESSO STRUTTURA ESTERNA (L'AZIENDA)

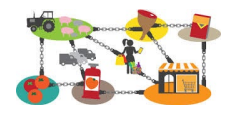

Lo studente può anche attivarsi personalmente per la ricerca di una proposta di tirocinio.

#### Individuare azienda

- Pubblico o privato
- Area geografica? Attività?

#### Come presentarsi

- Lettera di presentazione candidato
- Curriculum Vitae

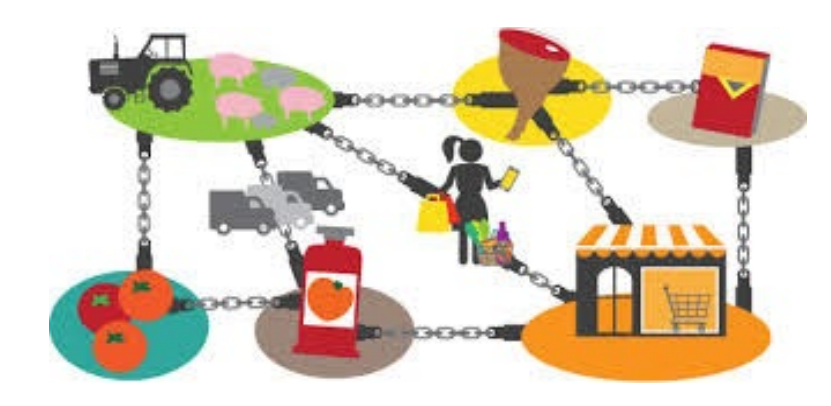

### II. TIROCINIO PRESSO STRUTTURA ESTERNA (IL TUTOR ACC.)

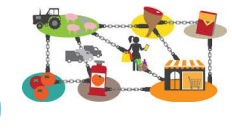

- Lo studente, prima di dichiarare online la propria disponibilità ad accettare l'offerta di opportunità deve **verificare la disponibilità di un docente ad agire da Tutor** Accademico e quindi come Relatore della Tesi, avvalendosi, al bisogno, solo in questo caso, dell'aiuto del docente Referente.
- **Il Tutor Accademico di riferimento è il docente che collaborerà con il Tutor del soggetto ospitante esterno** e non è da confondere con il docente Referente di tirocinio che ha funzioni di coordinamento e verbalizzazione.
- La funzione di Tutor Accademico, e perciò di Relatore, può essere svolta da **qualsiasi docente o Ricercatore che sia afferente al Dipartimento di Scienze degli Alimenti e del Farmaco o a cui siano affidati insegnamenti attivati nell'ambito di Corsi di Studio Triennali o Magistrali del Dipartimento**.
- 23 • Previo accordo, lo studente sarà tenuto ad indicare il nominativo del docente Tutor Accademico tramite la procedura on line di ESSE3, prima dell'approvazione del progetto formativo.

### II. TIROCINIO PRESSO STRUTTURA ESTERNA (LA CONVENZIONE)

- Una volta trovati soggetto ospitante esterno e Tutor Accademico, l'Ente o Azienda ospitante dovrà attivare la Convenzione con l'Università, accedendo a tal fine alla procedura online.
- La procedura di gestione dei progetti formativi e delle convenzioni da sottoscrivere con le Aziende/Enti ospitanti avviene on line secondo quanto indicato dal Settore Tirocini dell'Ateneo [\(http://www.unipr.it/tirocini](http://www.unipr.it/tirocini-curriculari-online)[curriculari-online\)](http://www.unipr.it/tirocini-curriculari-online).

**Linee guida** (per studenti, aziende e tutor accademici) su:

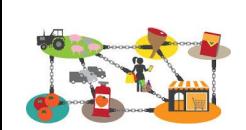

**<http://www.unipr.it/tirocini-curriculari-online>** 

### II. TIROCINIO PRESSO STRUTTURA ESTERNA (LA CONVENZIONE)

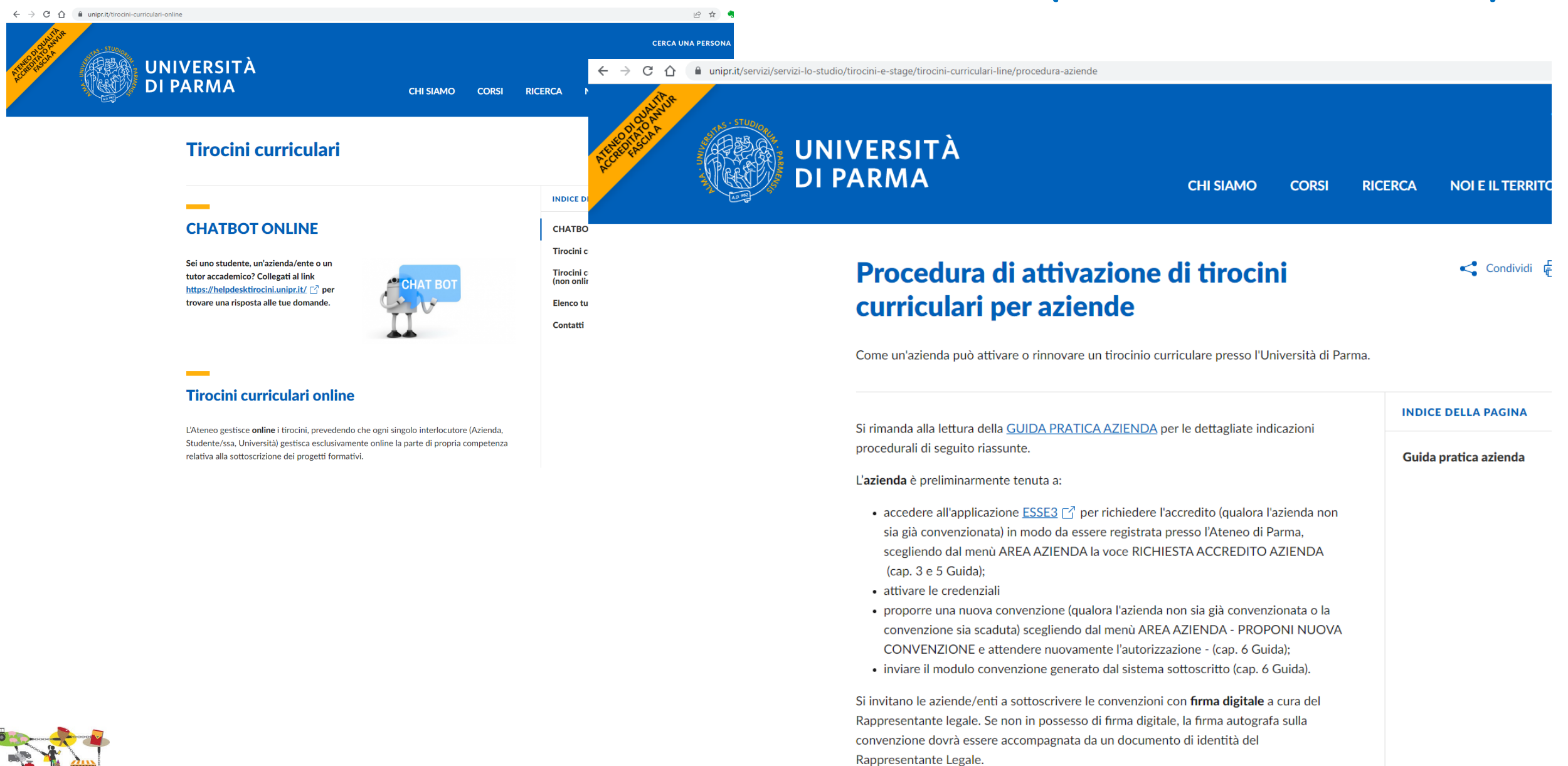

### II. TIROCINIO PRESSO STRUTTURA ESTERNA (LA CONVENZIONE)

- **L'azienda** deve preliminarmente, anche se è già in atto una convenzione preesistente:
	- fare una **richiesta di accredito** per essere registrata e accreditata presso l'Università di Parma scegliendo la voce richiesta accredito della sezione AREA AZIENDA [\(http://unipr.esse3.cineca.it/Home.do](http://unipr.esse3.cineca.it/Home.do))
	- **attivare credenziali** (<http://www.idem.unipr.it/start/attivapwd>)
	- attendere **autorizzazione via mail**
	- proporre una **nuova convenzione** scegliendo la voce convenzioni nella sezione AREA AZIENDA e attendere nuovamente l'autorizzazione; nel caso di nuova convenzione è necessario **inviare l'opportuna documentazione** come descritto nella guida allegata
- Si sottolinea che dalla ricezione, per l'istituzione di nuova convenzione, sono **richiesti 15 giorni**

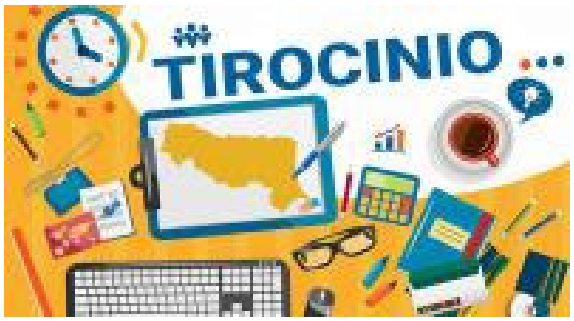

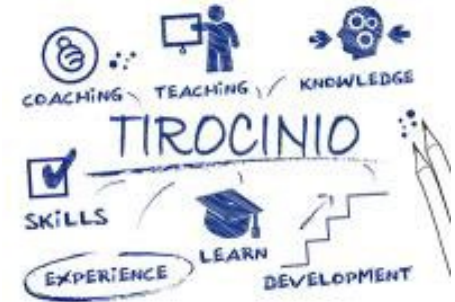

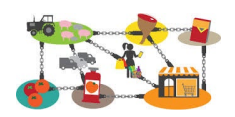

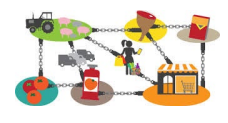

### II. TIROCINIO PRESSO STRUTTURA ESTERNA (L'OFFERTA)

- Successivamente **l'azienda** può:
	- inserire **un'offerta di tirocinio** (**opportunità**) scegliendo la voce nuova opportunità nella sezione TIROCINI E STAGE
	- avviare uno **stage per uno specifico studente** scegliendo la voce «avvio stage con studente noto» nella sezione TIROCINI E STAGE
	- modificare i dati di registrazione e le informazioni dei contatti (inserimento nuovi referenti e/o tutor) scegliendo la voce dati e/o contatti nella sezione AREA AZIENDA
	- modificare la presentazione web della propria azienda, scegliendo la voce presentazione azienda dalla sezione AREA AZIENDA
- Ogni operazione viene verificata e convalidata on-line dall'ufficio preposto

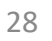

### II. TIROCINIO PRESSO STRUTTURA ESTERNA (L'OFFERTA)

### • **Lo studente** può:

- visionare le **offerte di tirocinio esterno** (**opportunità**) pubblicate dalla propria pagina web esse3 [\(https://unipr.esse3.cineca.it/Home.do](http://unipr.esse3.cineca.it/Home.do))
- eventualmente **candidarsi** scegliendo la voce opportunità nella sezione TIROCINI E STAGE
- **accettare la domanda di stage** da azienda per «studente noto»
- Dopo l'inserimento del progetto formativo da parte dell'Ente Ospitante (Tirocinio esterno), lo studente deve:
	- scegliere il **Tutor Accademico PREVIAMENTE concordato**
	- visionare e accettare il **progetto formativo**
- Ogni operazione viene verificata e convalidata on-line dall'ufficio preposto

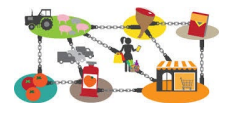

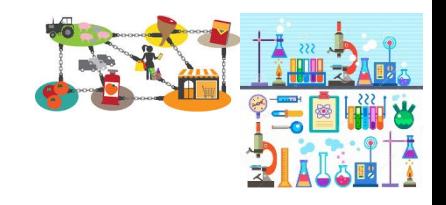

• Poiché le caratteristiche e/o il numero delle offerte di opportunità (interne/esterne) potrebbero non essere in grado di soddisfare la domanda di tirocini, **lo studente può anche attivarsi personalmente per la ricerca di una proposta di tirocinio, sia interno che esterno all'Ateneo**.

• Occorrono almeno **15 gg per l'attivazione del tirocinio** (anche per il tirocinio interno).

• Si rimanda alla lettura della [GUIDA PRATICA STUDENTE](https://www.unipr.it/sites/default/files/allegatiparagrafo/12-05-2021/s3_tsp_studenti_4.0.pdf) per ulteriori e importanti indicazioni procedurali.

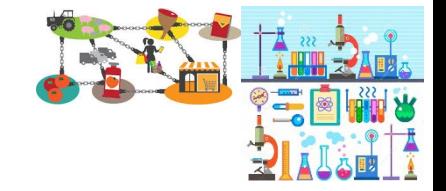

[https://www.unipr.it/sites/default/files/allegatiparagrafo/12-05-2021/s3\\_tsp\\_studenti\\_4.0.pdf](https://www.unipr.it/sites/default/files/allegatiparagrafo/12-05-2021/s3_tsp_studenti_4.0.pdf)

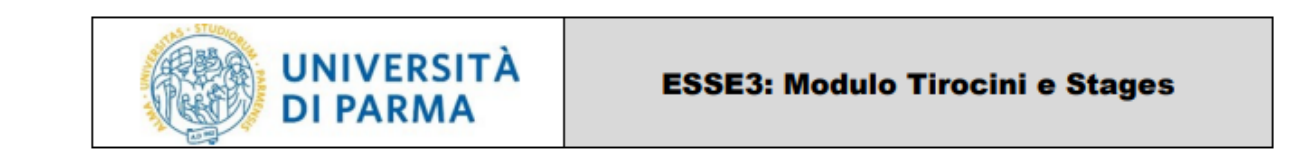

#### **ESSE3: TIROCINI E STAGES**

Guida pratica per lo studente

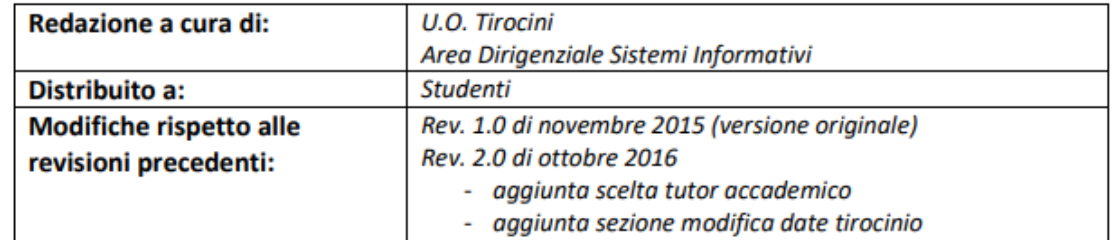

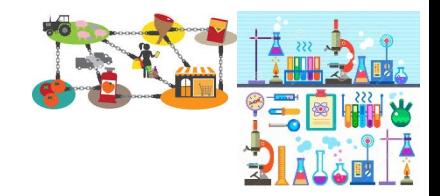

### Domande frequenti (FAQ):

**Quali attività posso svolgere durante il tirocinio?** 

- Le attività possono essere le più diverse, nell'ambito delle competenze che avete maturato nel vostro percorso di studi.
- Il **progetto formativo** dovrà essere coerente con il vostro percorso di studi e **qualificante** per voi.

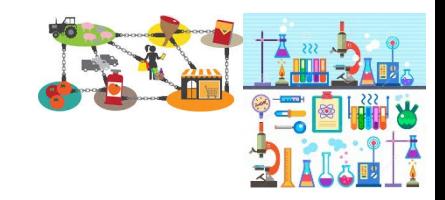

### Domande frequenti (FAQ):

#### **Durante lo svolgimento del tirocinio sono coperto da un punto di vista assicurativo?**

Sì, lo studente beneficia di una duplice copertura assicurativa: una tramite apposita polizza stipulata dall'Università degli Studi di Parma presso una compagnia assicurativa privata ed una presso l'INAIL

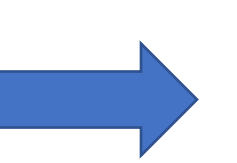

Il tirocinante per poter usufruire dei benefici previsti da entrambe le coperture assicurative dovrà **dare tempestiva comunicazione dell'infortunio (entro 48 ore)** al Servizio Tirocini Formativi inviando al n. di fax **0521/347023**, 1) la denuncia di infortunio, 2) una relazione sull'accaduto, e 3) il certificato medico

### Domande frequenti (FAQ):

### **E' possibile modificare il progetto formativo?**

Eventuali **modifiche** (proroga, sospensione, ecc.) che andranno ad interessare il progetto formativo dovranno essere effettuate attraverso le procedure online previste

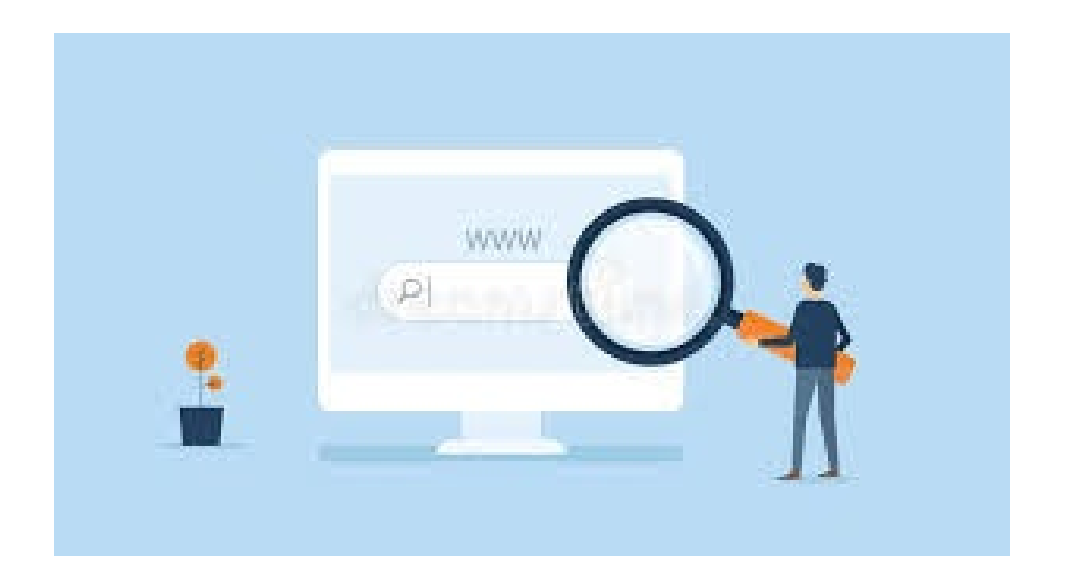

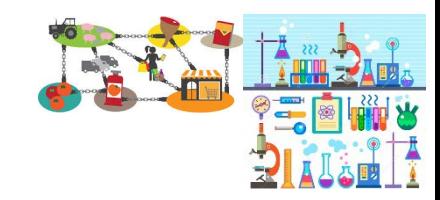

## Consultare il sito dell'Ateneo!

• Se si riscontrano difficoltà durante la procedura scrivere una email all'indirizzo [tirocini@unipr.it,](mailto:tirocinionline@unipr.it) indicando nome, cognome, numero matricola e nome dell'ente ospitante o del referente di tale ente con il quale si tengono i contatti e una descrizione del problema riscontrato

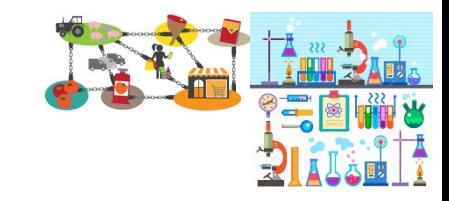

#### **CHATBOT ONLINE**

Sei uno studente, un'azienda/ente o un tutor accademico? Collegati al link https://helpdesktirocini.unipr.it/  $\lceil \cdot \rceil$  per trovare una risposta alle tue domande.

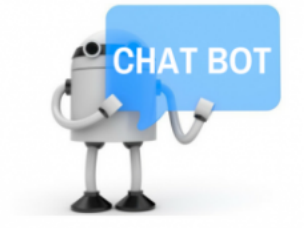

#### Contatti

Si consiglia di utilizzare il chatbot (https://helpdesktirocini.unipr.it/ $\lceil \cdot \rceil$ ).

È possibile contattare l'Unità Organizzativa Tirocini (tirocini formativi/curriculari) mediante:

- E-mail: tirocini@unipr.it
- · Tel.: 0521034018 (dalle ore 9.30 alle ore 11,30 nei giorni di martedì, mercoledì e giovedi)

Si suggerisce, in via prioritaria, di inviare un messaggio di posta elettronica all'indirizzo indicato che, costantemente presidiato, garantisce una presa in carico più celere delle richieste. Grazie.

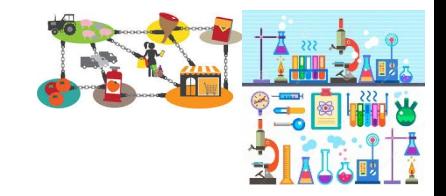

### Consultare il sito dell'Ateneo!

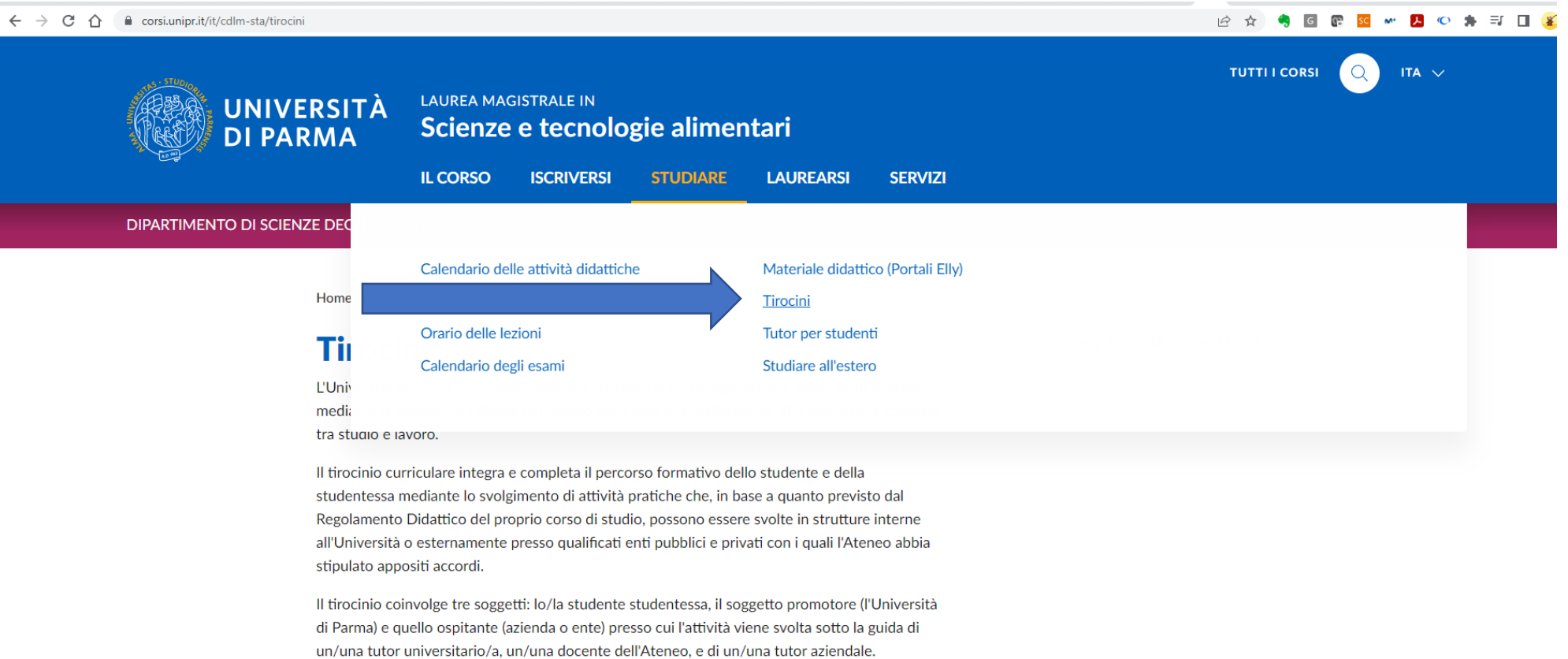

Il tirocinio curriculare non costituisce premessa per un rapporto di lavoro fra il/la tirocinante e la struttura ospitante né può essere sostitutiva di manodopera aziendale o di prestazione professionale.

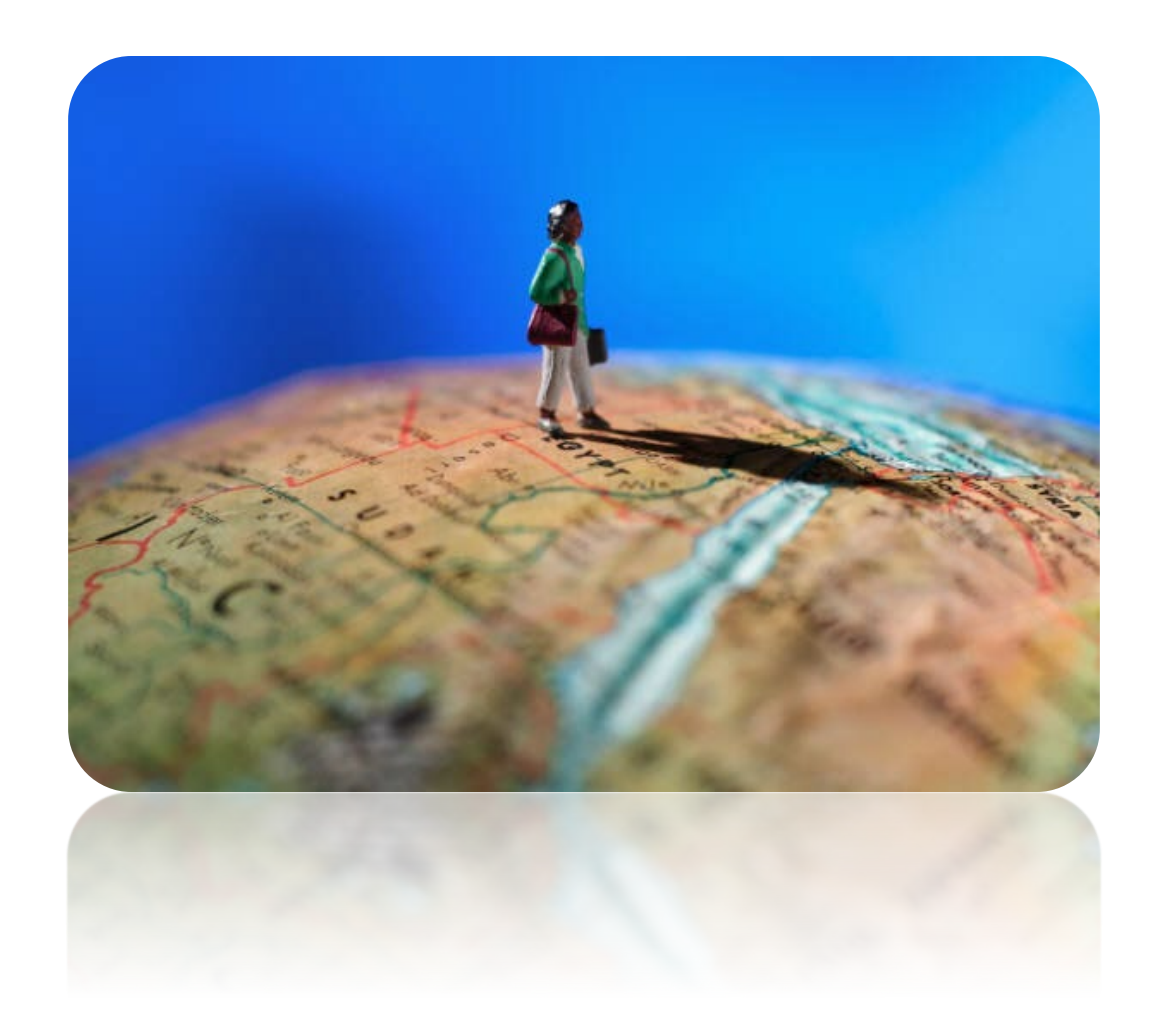

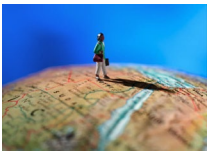

- Le attività di tirocinio possono essere svolte presso aziende, centri di ricerca o Università straniere, con cui sono state stipulate **apposite convenzioni**, ovvero nell'ambito del programma ERASMUS+ SMT o negli altri programmi di internazionalizzazione di UNIPR (Overworld) *ATTRAVERSO UN BANDO*
- *<https://saf.unipr.it/it/internazionale/mobilita-e-relazioni-internazionali>*
- Per quanto riguarda il tirocinio all'estero nell'ambito del **programma ERASMUS** si raccomanda di consultare la pagina di UNIPR relativa agli scambi internazionali ([https://www.unipr.it/studiare-allestero\)](https://www.unipr.it/studiare-allestero)
- *Referente Internazionalizzazione LM STA: Prof.ssa Barbara Prandi [barbara.prandi@unipr.it](mailto:barbara.prandi@unipr.it)*

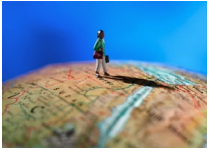

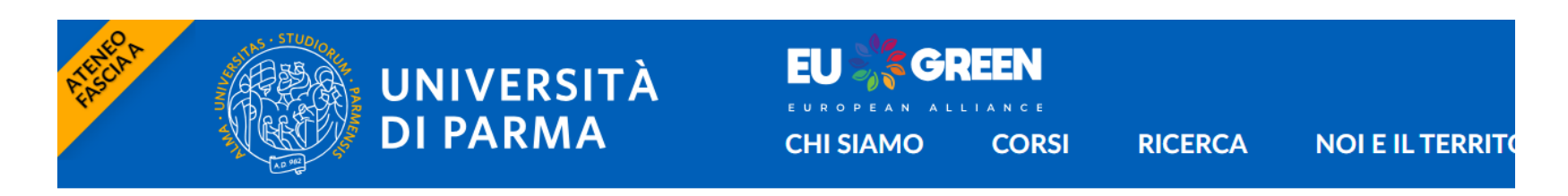

#### Il bando unico di ateneo per la mobilità europea ed internazionale a fini studio

Il nuovo Bando Unico per la Mobilità Internazionale a fini di studio raccoglie tutte le opportunità di mobilità per studio sia all'interno del Programma Europeo ERASMUS+ che all'interno del Programma di Ateneo OVERWORLD.

Puoi partecipare alle selezioni per l'assegnazione delle borse di studio nei seguenti Ambiti, definiti nel Bando Unico:

- · ERASMUS+ SMS Mobilità verso Paesi UE ed extra UE:
- OVERWORLD Mobilità al di fuori dei programmi comunitari verso Atenei non europei aventi un protocollo di collaborazione attivo con l'Università degli Studi di Parma
- PROGETTI SPECIALI Mobilità verso istituzioni dei Paesi in Via di Sviluppo
- PhD Mobilità per iscritti a corsi di dottorato.

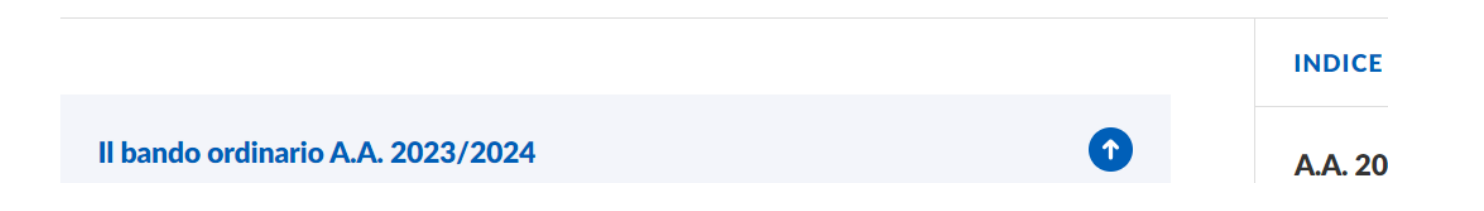

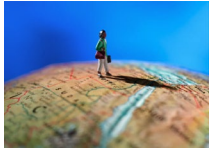

### **Bando unico per la Mobilità Europea ed** Internazionale a fini di studio - A.A. 2024/2025

### Bando per l'assegnazione dei contributi alla mobilità per l'a.a. 2024/2025

Per facilitare l'accesso alla mobilità ad un numero sempre crescente di iscritti, a partire dall'anno accademico 2022-2023, il nuovo Bando Unico per la Mobilità Europea e Internazionale integra in un solo bando le opportunità del Programma Europeo ERASMUS+  $\lceil \sqrt{2} \rceil$  e del Programma di Ateneo OVERWORLD.

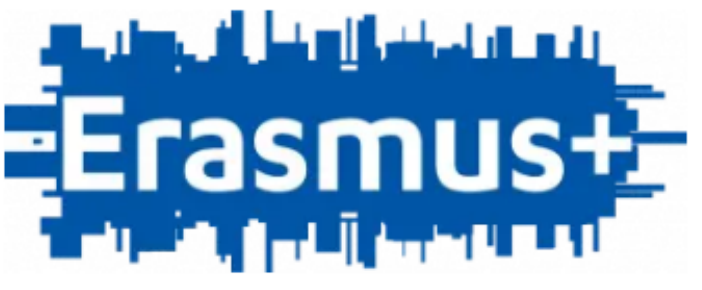

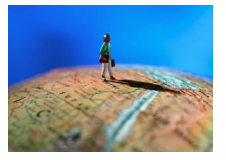

• Possibilità di tirocinio in mobilità internazionale come se fosse un tirocinio aziendale

## Prova Finale di Laurea

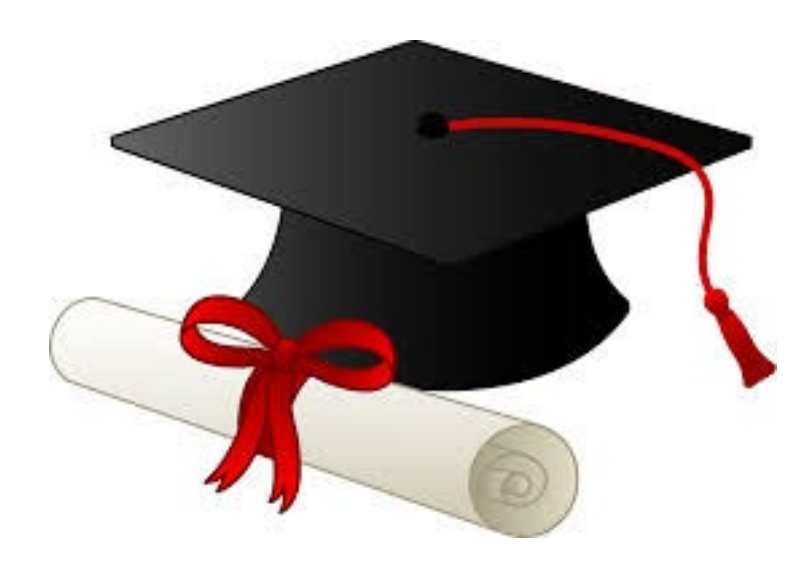

## In cosa consiste la Prova Finale di LAUREA?

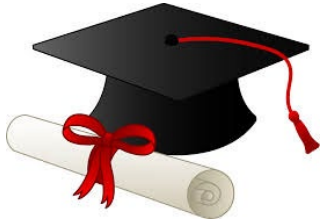

- La Laurea Magistrale in Scienze e Tecnologie Alimentari si consegue con il superamento della Prova finale (Esame di Laurea) che consiste nella **discussione di una Tesi di Laurea** ad alto contenuto, di norma sperimentale, **su un argomento di ricerca originale sviluppato durante il Tirocinio Formativo**.
- Tirocinio e Prova Finale sono pertanto **interconnessi** in modo che lo studente possa acquisire ulteriori capacità operative sviluppando una ricerca originale, ma anche la capacità di organizzare i risultati ottenuti in una relazione scritta (Tesi di Laurea) e di presentarli e discuterli criticamente nella Prova finale.
- L'attività di Tirocinio pertanto è parte integrante della Prova finale in un percorso didattico sinergico e congiunto.

• **L'attività di svolgimento e discussione della Tesi di Laurea è oggetto del "Regolamento per lo svolgimento e la discussione della tesi di laurea magistrale in Scienze e Tecnologie Alimentari".**

## In cosa consiste la Prova Finale di LAUREA?

• <https://corsi.unipr.it/it/cdlm-sta/tesi-di-laurea-prova-finale>

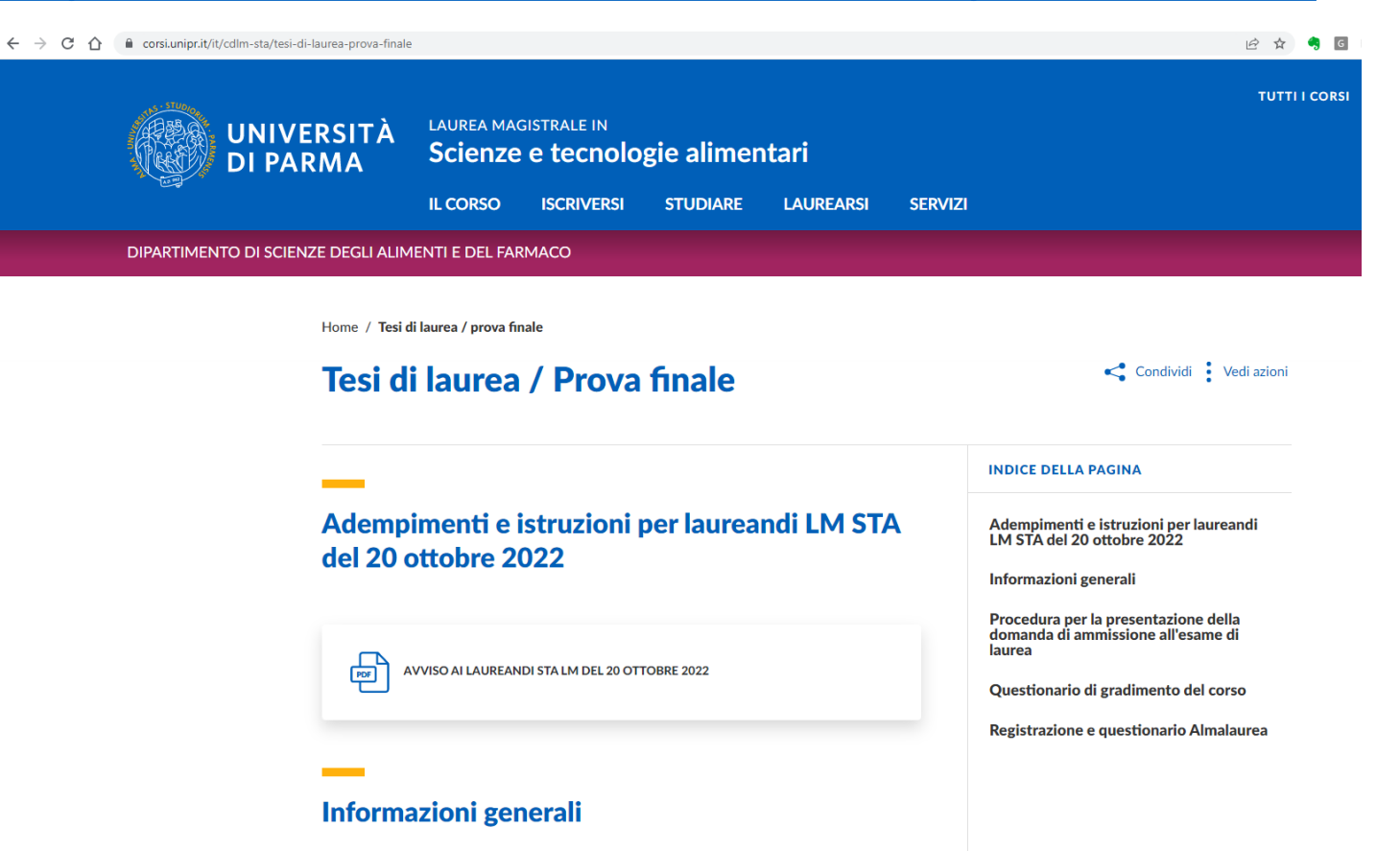

[https://saf.unipr.it/sites/st24/files/allegatiparagrafo/06-05-](https://saf.unipr.it/sites/st24/files/allegatiparagrafo/06-05-2022/regolamento_tesi_e_prova_finale_sta_lm_2021-2022.pdf) [2022/regolamento\\_tesi\\_e\\_prova\\_finale\\_sta\\_lm\\_2021-2022.pdf](https://saf.unipr.it/sites/st24/files/allegatiparagrafo/06-05-2022/regolamento_tesi_e_prova_finale_sta_lm_2021-2022.pdf)

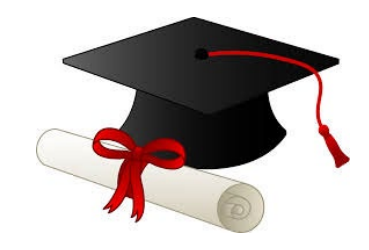

## In cosa consiste la Prova Finale di LAUREA?

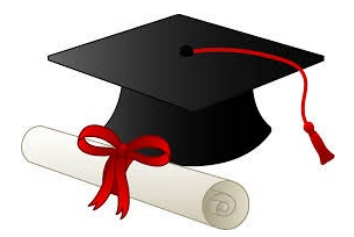

• https://saf.unipr.it/it/node/4737

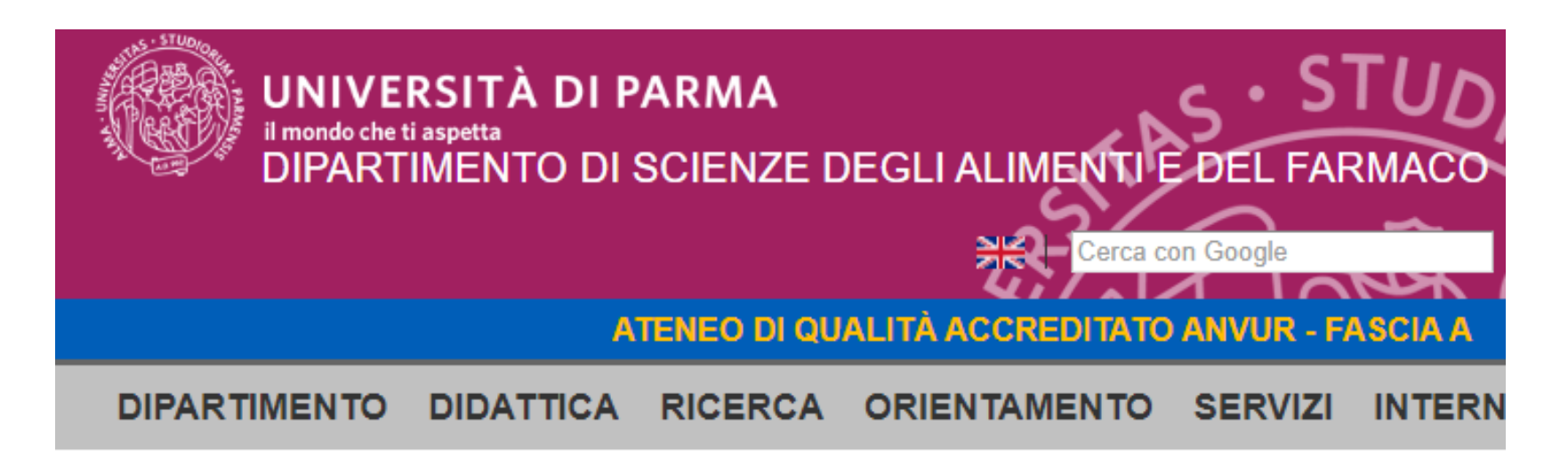

Home

Regolamento tesi STA magistrale per studenti e studentesse immatricolati/e nell'a.a. 2021-2022 e anni successivi

Regolamento tesi STA LM 2021-2022 e successivi

7 Allegato 1 - Linee guida per scrittura della tesi STA LM - 2021-2022 e successivi

7 Allegato 2 - Linee guida per scrittura del riassunto STA LM - 2021-2022

Allegato 3 - Norme di comportamento

## Scadenze per accedere alla Prova Finale di LAUREA

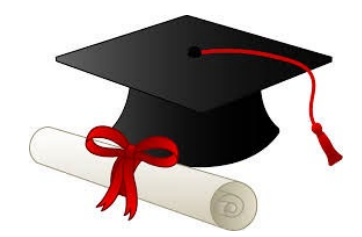

#### <https://corsi.unipr.it/it/cdlm-sta/calendario-delle-sessioni-di-laurea-e-scadenze>

#### Adempimenti e istruzioni per i laureandi

Tutti gli adempimenti e le istruzioni per preparare la domanda di laurea sono disponibili alla pagina

https://corsi.unipr.it/it/cdlm-sta/tesi-di-laurea-prova-finale

#### Sessioni di laurea 2024-2025

#### Sessione di laurea del 18 luglio 2025

- Termine ultimo di compilazione domanda online: 17/06/2025
- Termine ultimo per verbalizzazione esami e/o tirocini: 04/07/2025
- Termine ultimo per upload tesi in ESSE3:

#### Sessione di laurea del 17 ottobre 2025

- Termine ultimo di compilazione domanda online: 16/09/2025
- Termine ultimo per verbalizzazione esami e/o tirocini: 03/10/2025
- Termine ultimo per upload tesi in ESSE3:

#### Sessione di laurea del 09 febbraio 2026

- Termine ultimo di compilazione domanda online: 09/01/2026
- Termine ultimo per verbalizzazione esami e/o tirocini: 27/01/2026
- Termine ultimo per upload tesi in ESSE3:

#### Sessione di laurea del 15 aprile 2026

- Termine ultimo di compilazione domanda online: 13/03/2026
- · Termine ultimo per verbalizzazione esami e/o tirocini: 30/03/2026
- Termine ultimo per upload tesi in ESSE3:

## Modalità per accedere alla Prova Finale di LAUREA

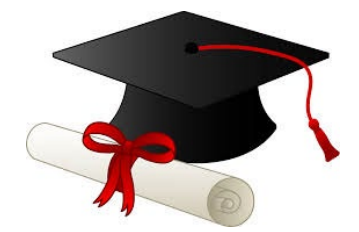

### Vedere *Art.5. Accesso alla Prova Finale* **Regolamento per lo svolgimento e la discussione della tesi di laurea magistrale in Scienze e Tecnologie Alimentari** a *pag 3*

*[https://saf.unipr.it/sites/st24/files/allegatiparagrafo/06-05-](https://saf.unipr.it/sites/st24/files/allegatiparagrafo/06-05-2022/regolamento_tesi_e_prova_finale_sta_lm_2021-2022.pdf) [2022/regolamento\\_tesi\\_e\\_prova\\_finale\\_sta\\_lm\\_2021-2022.pdf](https://saf.unipr.it/sites/st24/files/allegatiparagrafo/06-05-2022/regolamento_tesi_e_prova_finale_sta_lm_2021-2022.pdf)*

## Modalità di svolgimento della Prova Finale di LAUREA

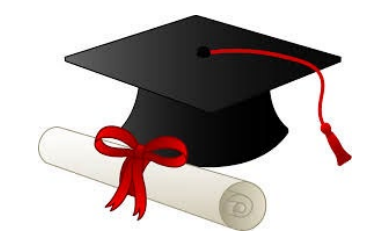

### Vedere *Art.8. Modalità di svolgimento della prova finale*  **Regolamento per lo svolgimento e la discussione della tesi di laurea magistrale in Scienze e Tecnologie Alimentari** a *pag 4*

*[https://saf.unipr.it/sites/st24/files/allegatiparagrafo/06-05-](https://saf.unipr.it/sites/st24/files/allegatiparagrafo/06-05-2022/regolamento_tesi_e_prova_finale_sta_lm_2021-2022.pdf) [2022/regolamento\\_tesi\\_e\\_prova\\_finale\\_sta\\_lm\\_2021-2022.pdf](https://saf.unipr.it/sites/st24/files/allegatiparagrafo/06-05-2022/regolamento_tesi_e_prova_finale_sta_lm_2021-2022.pdf)*

## Modalità di svolgimento della Prova Finale di LAUREA: festeggiamenti

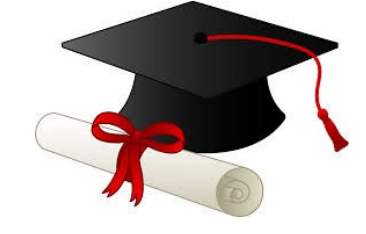

UNIVERSITÀ DI PARMA

**MODULO A-44 RICEVUTA PER SEGRETERIA STUDENTI** 

> Al Magnifico Rettore Università degli studi di Parma

### NORME [COMPORTAMENTALI](https://cdl-sta.unipr.it/sites/cl72/files/allegato_7_norme_comportamentali_2016.pdf)

NORME DI COMPORTAMENTO DA TENERSI DA PARTE DEI CANDIDATI E DEI LORO **FAMILIARI, DURANTE LE SEDUTE DI LAUREA.** 

[https://saf.unipr.it/sites/st24/files/all](https://saf.unipr.it/sites/st24/files/allegatiparagrafo/06-05-2022/allegato_3_-_norme_comportamentali.pdf) [egatiparagrafo/06-05-](https://saf.unipr.it/sites/st24/files/allegatiparagrafo/06-05-2022/allegato_3_-_norme_comportamentali.pdf) [2022/allegato\\_3\\_-](https://saf.unipr.it/sites/st24/files/allegatiparagrafo/06-05-2022/allegato_3_-_norme_comportamentali.pdf) [\\_norme\\_comportamentali.pdf](https://saf.unipr.it/sites/st24/files/allegatiparagrafo/06-05-2022/allegato_3_-_norme_comportamentali.pdf)

La presente sottoscrizione va apposta al momento della presentazione della domanda di laurea.

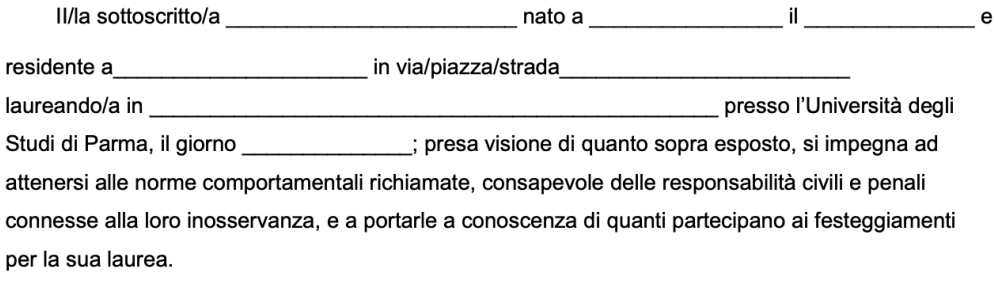

Parma,

Firma dello studente

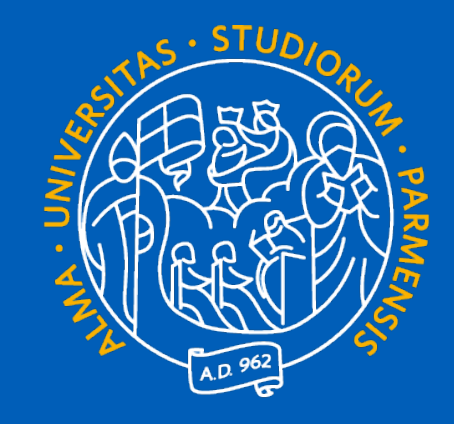

# UNIVERSITÀ DI PARMA

Orientamento in uscita Scienze e tecnologie alimentari

prof.ssa Francesca Bot

### Orientamento in uscita

Quali sono le opportunità di sbocco professionale per un laureato in scienze e tecnologie alimentari?

The code **6191 2545** expires **in 2 days**.

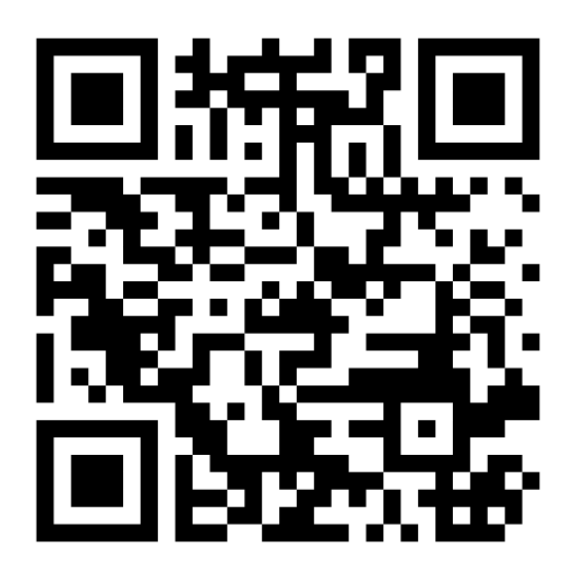

https://www.mentimeter.com/app/presentatio n/al71s9x1zg95extoorsdzh4w2ts3fvxf/gimukky 97p4g/edit

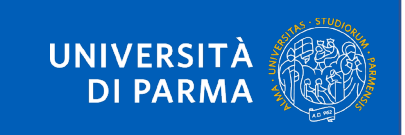

### Orientamento in uscita

#### Alcuni esempi

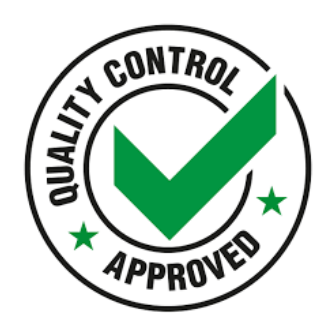

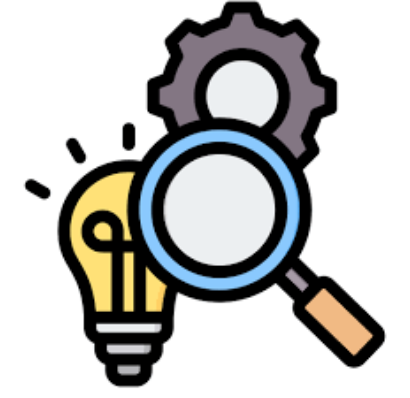

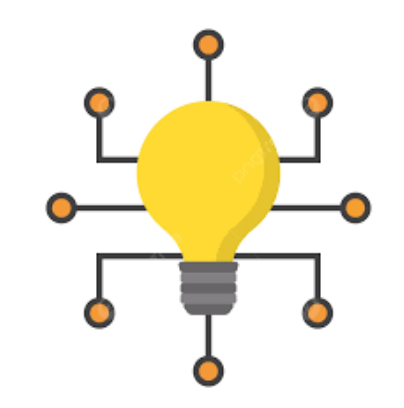

Controllo e qualità

Ricerca e Sviluppo

#### **Ricerca**

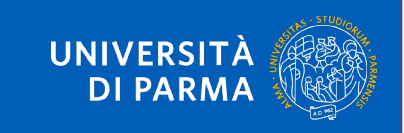

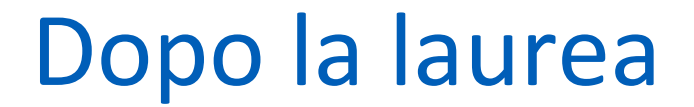

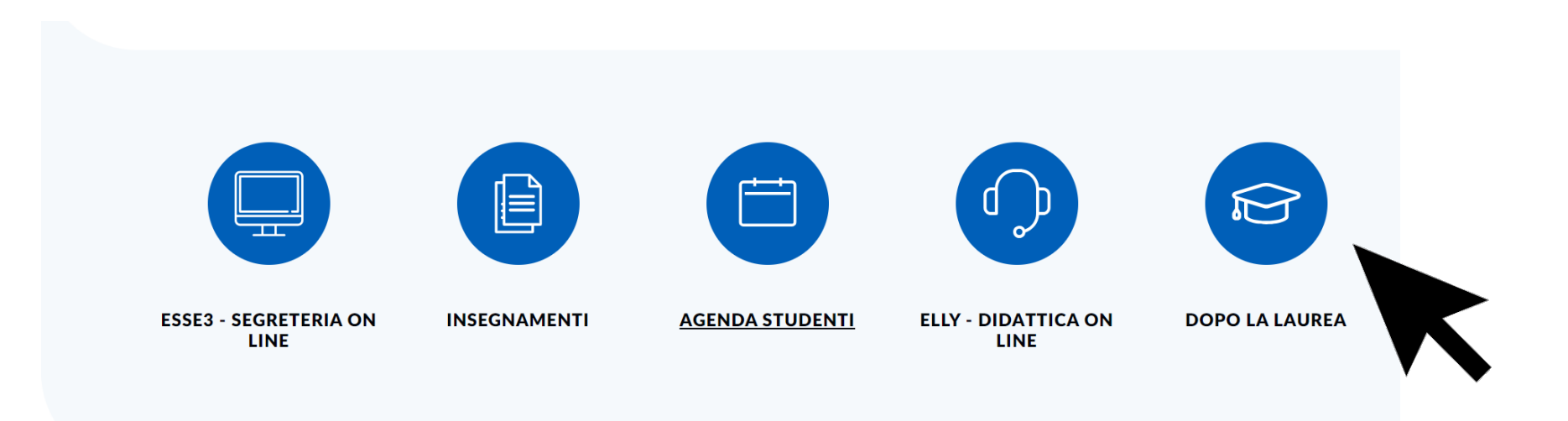

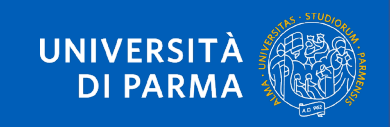

### Dopo la laurea

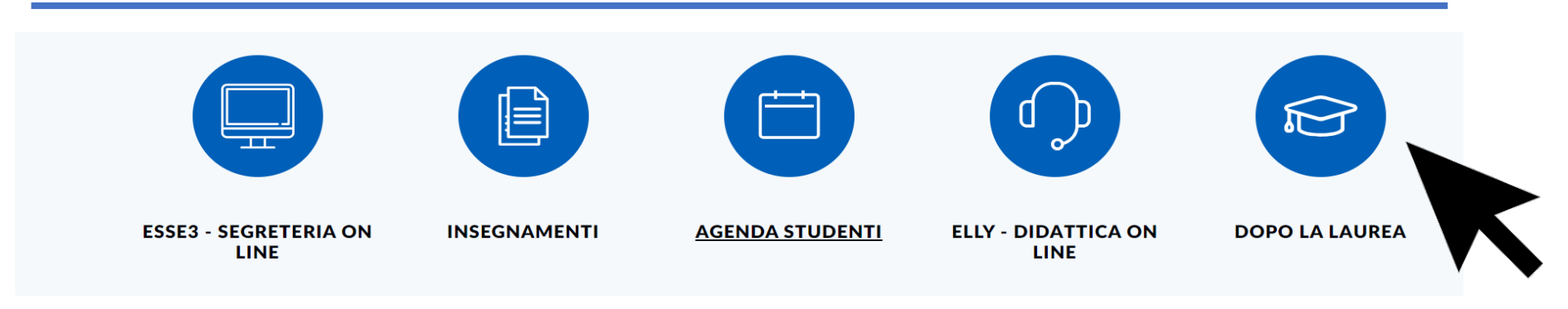

### L'orientamento in uscita è un servizio che ha lo scopo di guidare laureande/i e laureate/i verso il mondo del lavoro, attraverso varie attività ed iniziative.

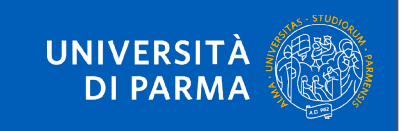

Dopo la laurea-Servizi

Incontri con professionisti del settore

- Incontri di orientamento (U.O. Orientamento e Job Placement)
- Portale AlmaLaurea

 Tirocini di orientamento **riservati a laureate/i** entro i dodici mesi dal conseguimento del titolo accademico

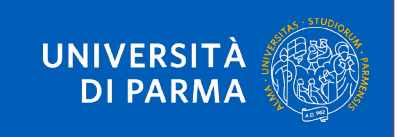

### Delegato orientamento in uscita

Prof.ssa Francesca Bot Francesca.bot@unipr.it

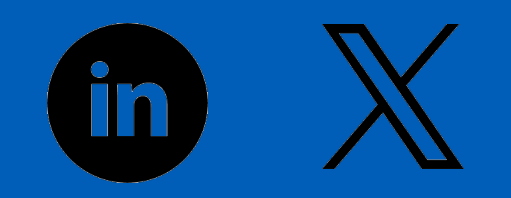

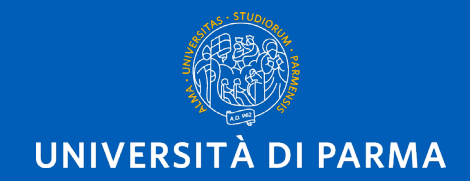

www.unipr.it

Orientamento in uscita

Che cosa vorresti fare dopo la laurea in tecnologie alimentari?

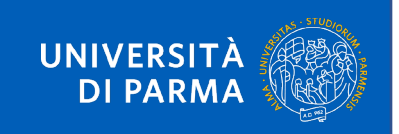